How To Make A Tekkit Server Mac 1.2 5 No [Hamachi](http://afile.ozracingcorp.com/doc.php?q=How To Make A Tekkit Server Mac 1.2 5 No Hamachi 3.1.2) 3.1.2 >[>>>CLICK](http://afile.ozracingcorp.com/doc.php?q=How To Make A Tekkit Server Mac 1.2 5 No Hamachi 3.1.2) HERE<<<

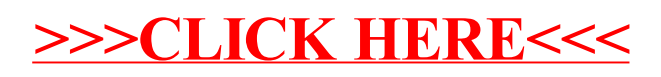